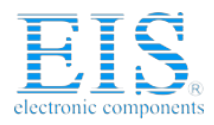

## **Excellent Integrated System Limited**

Stocking Distributor

Click to view price, real time Inventory, Delivery & Lifecycle Information:

[Thomas Research Products](http://www.integrated-circuit.com/manufacturers/Thomas-Research-Products.html) [IWSZP3PI](http://www.integrated-circuit.com/tag/IWSZP3PI.html)

For any questions, you can email us directly: [sales@integrated-circuit.com](mailto:sales@integrated-circuit.com)

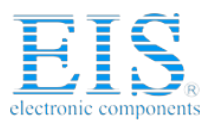

## Addendum to IWS-ZP-3P and IWS-ZPM Installation Instructions

## **ADJUSTMENTS**

Note: If motion is not detected by the **IWS-ZPM** within 30 seconds of the lights turning off, the pushbutton on the switch must be pressed to turn the lights back on.

- 1. Remove the cover located between the sensor lens and the pushbutton by inserting a small Flathead screwdriver into the notch located on the top of the cover. Gently lift screwdriver upward to unlatch cover.
- 2. **Time delay**: Turn the adjustment on the left labeled "T" fully counter clockwise to the minimum setting (30 seconds). This must be set at the minimum while testing the sensor and adjusting the sensitivity and photocell (IWS-ZP-3P only) settings. Turning the adjustment fully clockwise puts the unit into bypass mode which keeps the light on regardless of occupancy conditions or pushbutton operations. To locate the 30 minute max setting:
	- a. Turn adjustment knob fully counter clockwise
	- b. Turn lights on then **off** with the pushbutton
	- c. Turn adjustment knob fully clockwise lights should turn on
	- d. Slowly turn adjustment knob counter clockwise until lights shut off
	- e. You are now at the 30 minute max setting
	- f. Verify by turning lights on with pushbutton
- 3. **Photocell (IWS-ZP-3P only)**: The photocell is used to detect if other light sources such as sunlight, are enough to illuminate the space without turning on the lights. If use of the photocell is desired, see directions for *Photocell Adjustment* listed on the IWS-ZP-3P Installation Instructions. If use of the photocell is not desired, turn the photocell adjustment (located on the right labeled "A") fully clockwise to the maximum setting. This will allow the sensor to turn the lights on and off regardless of ambient light conditions.
- 4. Vacate the room until the lights turn off.
- 5. Re-enter the room; lights should turn on immediately. The LED will flash every 3 seconds upon detection of a person. If the lights do not turn on immediately, verify correct sensor wiring including a secure ground connection.
- 6. **Sensitivity**: The sensitivity adjustment is in the center and marked "S". Adjust the sensitivity setting to avoid unwanted detection such as hallway traffic or adjacent movement. Turning the setting counter clockwise will decrease sensitivity while turning it clockwise will increase it. Max sensitivity can be achieved by turning fully clockwise then counter clockwise ¼ turn.
- 7. Adjust the time delay to the desired setting by turning the timer adjustment clockwise. Maximum setting is 30 minutes. See item #2 above.